# Monte Carlo: symulacja procesu Wienera, wyznaczanie współczynnika dyfuzji, symulacja procesu dyfuzji i absorpcji

#### 8 kwietnia 2024

### **1 Wstęp**

## **1.1 Symulacja procesu Wienera i wyznaczanie współczynnika dyfuzji w układzie otwartym**

Równanie dyfuzji w 1D ma postać

$$
\frac{\partial u}{\partial t} = D \frac{\partial^2 u}{\partial t^2}, \qquad u = u(x, t)
$$
\n(1)

gdzie: D to współczynnik dyfuzji. Dla warunku początkowego w postaci delty Diraca (źródło punktowe)

$$
u(x = 0, t = 0) = \delta(x - x_0)
$$
\n(2)

rozwiązanie opisuje wyrażenie

$$
u(x,t) = \frac{1}{\sigma_t \sqrt{2\pi}} \exp\left[-\frac{(x-x_0)^2}{2\sigma_t^2}\right]
$$
 (3)

gdzie

$$
\sigma_t = \sqrt{2D \, t} \tag{4}
$$

Wyrażenie (3) ma identyczną postać jak rozkład normalny *Nt*(*x*0*, σt*). Proces dyfuzji możemy zasymulować wykonując ewolucję czasową grupy cząstek, które w kolejnych chwilach czasowych są przemieszczane losowo tak jak w procesie stochastycznym Wienera (i - to numer cząstki)

$$
X_i(t + \Delta t) = X_i(t) + \Delta X_i, \qquad \Delta X \sim N_{\Delta t}(0, \sigma_{\Delta t})
$$
\n
$$
(5)
$$

gdzie korzystamy z rozkładu normalnego podstawiając:  $t \to \Delta t$  oraz  $(x - x_0) \to \Delta x$  co daje fgp tego rozkładu

$$
f(\Delta x, \Delta t) = \frac{1}{\sigma_{\Delta t} \sqrt{2\pi}} \exp\left[-\frac{\Delta x^2}{2\sigma_{\Delta t}^2}\right], \qquad \sigma_{\Delta t} = \sqrt{2D \Delta t}
$$
(6)

Jeśli symulację prowadzimy dla zbioru *n* cząstek, z których każda jest opisywana położeniem np. w 2D:

$$
\vec{r_i}(t) = [X_i(t), Y_i(t)] \tag{7}
$$

to wówczas możemy odwrócić zagadnienie i postarać się określić współczynniki dyfuzji (*Dxx*, *Dyy*,  $D_{xy} = D_{yx}$ :

$$
D_{xx}(t) = \frac{\langle x(t) - \langle x(t) \rangle^2 \rangle}{2t} = \frac{\langle x^2(t) \rangle - \langle x(t) \rangle^2}{2t}
$$
\n(8)

i analogicznie dla *Dyy*(*t*), oraz współczynnik *Dxy* określający korelację kierunków x-y

$$
D_{xy}(t) = \frac{\langle (x(t) - \langle x(t) \rangle)(y(t) - \langle y(t) \rangle) \rangle}{2t} = \frac{\langle x(t)y(t) \rangle - \langle x(t) \rangle \langle y(t) \rangle}{2t}
$$
(9)

przy czym wartości oczekiwane w chwili czasowej *t* przybliżamy ich średnimi po liczbie cząstek

$$
\langle x(t) \rangle = \overline{x(t)} = \frac{1}{n} \sum_{i=1}^{n} X_i(t)
$$

$$
\langle y(t) \rangle = \overline{y(t)} = \frac{1}{n} \sum_{i=1}^{n} Y_i(t)
$$

$$
\langle x(t)y(t) \rangle = \overline{x(t)} \overline{y(t)} = \frac{1}{n} \sum_{i=1}^{n} X_i(t) Y_i(t)
$$

$$
\langle x^2(t) \rangle = \overline{x^2(t)} = \frac{1}{n} \sum_{i=1}^{n} X_i^2(t)
$$

Wartości *Dxx*(*t*), *Dyy*(*t*) i *Dxy*(*t*) oczywiście fluktuują w czasie (proces stochastyczny), zatem aby uzyskać wartości niezależne od czasu oraz odpowiadające im niepewności musimy dokonać uśrednienia w wybranym odcinku czasu m-tego momentu

$$
\langle D_{\alpha\beta}^m \rangle \approx \overline{D_{\alpha\beta}^m} = \frac{1}{N_t} \sum_{k=1}^{N_t} D_{\alpha,\beta}^m(t_k)
$$
\n(10)

gdzie: *α, β* = *x, y*; *N<sup>t</sup>* to liczba kroków czasowych w wybranym przedziale czasu [*tA, tB*]. Następnie można określić odchylenie standardowe średniej

$$
\sigma_{\overline{D_{\alpha\beta}}} = \sqrt{\frac{\overline{D_{\alpha\beta}^2} - (\overline{D_{\alpha\beta}^1})^2}{N_t}}
$$
(11)

Jest to typowy sposób wyznaczania współczynnika dyfuzji dla procesu, w którym rozpraszanie cząstek zachodzi pod wpływem wielu niezależnych czynników.

#### **1.2 Symulacja dyfuzji i absorpcji w układzie zamkniętym**

#### **1.2.1 Postawienie problemu**

Rozważamy teraz proces dyfuzji cząstek w układzie zamkniętym, którego brzeg stanowi okrąg (rys.1). W układzie jest źródło dostarczające do układu cząstki z wydajnością

$$
\omega = \frac{\Delta n}{\Delta t} \tag{12}
$$

Cząstka w układzie podlega dyfuzji w kierunkach *xy* ze współczynnikem *D* = *Dxx* = *Dyy* = *const*: jeśli w chwili *t* znajduje się w położeniu  $\vec{P}(t)$  to proponowane nowe położenie  $\vec{P}(t + \Delta t) = \vec{P}(t) + [\Delta x, \Delta y],$ gdzie ∆*x,* ∆*y* losowane są z fgp danego wzorem (6). Docierając do brzegu obszaru odbija się on ścianki zewnętrznej zgodnie z prawem odbicia (kąt padania = kąt odbicia). Jeśli trajektoria cząstki przecina obszar absorbenta (czerwony okrąg na rys.1) zostaje pochłonięta. Przy stałym wydatku cząstek ze źródła *ω* = *const* występowanie absorbenta ogranicza gęstość (liczbę) cząstek w układzie.

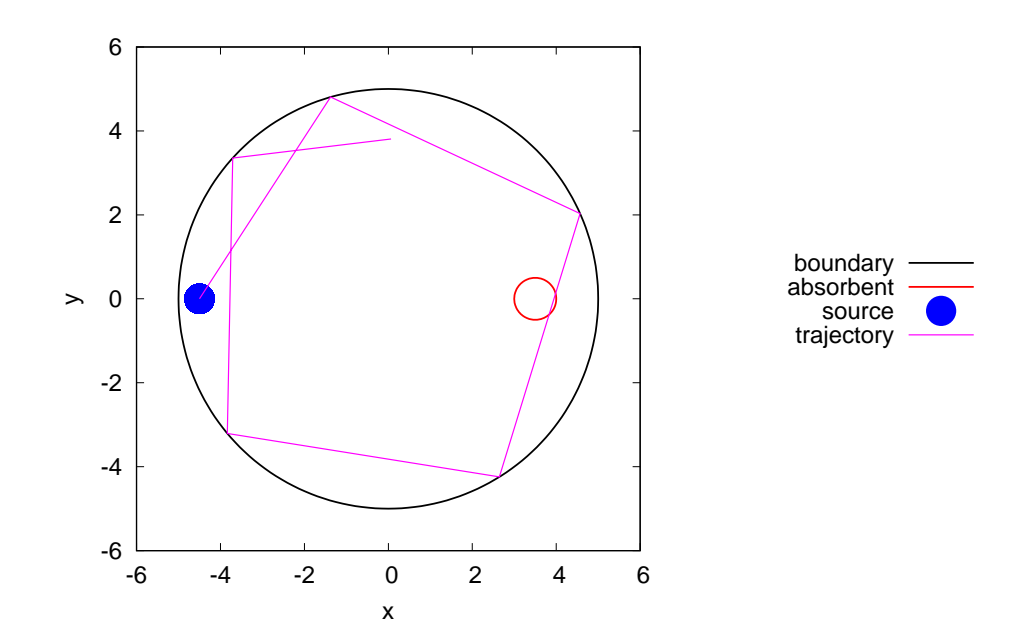

Rysunek 1: Źródło (niebieski) i obszar absorbenta (czerwony okrąg) znajdują się w obszarze czynnym o geometrii kołowej. Cząstka wychodząc ze źródła porusza się w sposób przypadkowy w kierunkach *xy* (proces Wienera) odbijając się od brzegu obszaru. W trakcie przejścia przez obszar absorbenta cząstka znika (na rysunku pokazano także dalszy przebieg trajektorii bez absorpcji).

#### **1.2.2 Algorytm symulacji dyfuzji i absorpcji**

W poniższym algorytmie zmienna *θ<sup>i</sup>* wskazuje czy cząstka jest aktywna (*θ<sup>i</sup>* = 1) czy jest nieaktywna  $(\theta_i = 0).$ 

```
inicjalizacja:
         xr ,yr ,Rr - środek i promień obszaru
         xa ,ya ,Ra - środek i promień absorbenta
         xs,ys - położenie źródła
         Nmax - maksymalna liczba aktywnych cząstek w układzie
         tmax ,∆t,N = tmax/∆t - czas trwania symulacji , krok czasowy i liczba kroków
         ω = ∆n/∆t - wydajność źródła
         for (i=1; i <= N_{max}; i + + ) \theta_i = 0 //brak cząstek w układzie w chwili startowej
for (it=1; it<= N; it++)n =0 // licznik aktywnych czastek
         nnew = 0 // licznik nowych - dodawanych czastek ze zrodla
         for (i=1; i < =N_{max}; i++)// próbujemy dodać cząstkę
                  if (\theta_i == 0 \& x \quad n_{new} < \Delta n) {
                           \theta_i=1x_i = x_sy_i = y_sn_{new} + +
                  }
```

```
// przesuwamy aktywne cząstki
             if (\theta_i == 1) {
                  \vec{P}_{1} :
                          x_1 = x_iy_1 = y_i\vec{P\2 :
                          \Delta x ∼ N_{\Delta t}(0, \sigma_{\Delta t})\Delta y ∼ N_{\Delta t}(0, \sigma_{\Delta t})x_2 = x_i + \Delta xy_2 = y_i + \Delta y|{\vec P}_2| > R_r wykonaj odbicie od brzegu obszaru
                 sprawdź absropcję (możliwe odbicia wielokrotne):
                           |\vec{r_i}(t_i \leq t \leq t_i + \Delta t) - \vec{r_a}|^2 \leq R_a^2 \implies \theta_i = 0zachowaj nowe położenie:
                          x_i = x_2y_i = y_2if (\theta_i == 1) n++ //zliczamy aktywne cząstki
             }
}
```

```
}
```
Uwagi:

- *Nmax* to maksymalna dopuszczalna liczba cząstek, a *n* to rzeczywista liczba aktywnych cząstek. Oczywiście stosujemy warunek *Nmax > n*, a ponieważ nie wiemy ile może wynosić *n* więc *Nmax* dobieramy empirycznie z pewnym nadmiarem.
- Parametry wszystkich cząstek  $(x_i, y_i, \theta_i)$  najlepiej jest trzymać w jednej tablicy
- $\vec{r}_i(t_i \leq t \leq t_i + \Delta t)$  oznacza trajektorię cząstki pomiędzy chwilami  $t_i$  oraz  $t_i + \Delta t$ . Trajektoria może być krzywą łamaną w przypadku wielokrotnych odbić od brzegu (patrz rys.1), dlatego należy sprawdzać warunek przejścia przez absorbent dla każdego odcinka - dowolne przecięcie brzegu absorbenta kasuje cząstkę.
- sprawdzenie czy cząstka przechodzi przez brzeg oraz operację odbicia realizujemy za pomocą gotowej procedury

```
void particle_translation (
double & x1 , double & y1 , double & x2 , double & y2 ,
double xr , double yr , double Rr , double xa , double ya , double Ra ,
int & θ , double & length )
```
Działanie:

– Do procedury przekazujemy punkt startowy  $\vec{P}_1 = [x_1, y_1]$  oraz proponowany końcowy  $\vec{P}_2 =$  $[x_2, y_2]$  oraz  $\theta = 1$  (WAŻNE). Procedura sprawdza czy punkt  $\vec{P}_2$  znajduje się poza obszarem. Jeśli nie, to ustawia  $x_1 = x_2$ ,  $y_1 = y_2$  oraz *length* = 0 (odległość  $\vec{P}_2$  od  $\vec{P}_1$ ). Jeśli trajektoria przechodzi przez obszar absorbenta to zwraca wartość  $\theta = 0$ , więc wiemy że cząstkę należy wtedy skasować.

**–** Gdy *P~* <sup>2</sup> leży poza brzegiem obszaru, to procedura przesuwa punkt *P~* 1 na brzeg do punktu przecięcia pierwotnej trajektorii z brzegiem  $(\vec{P}_{3})$  a punkt  $\vec{P}_{2}$  zostaje umieszczony na kierunku odbicia tak aby całkowita długość trajektorii była zachowana. Jeśli $\vec{P}_1 \neq \vec{P}_2$ wówczas *length >* 0 i należy wywołać procedurę kolejny raz z argumentami, które zwróciła. Gdy po kilku wywołaniach otrzymamy *length <* 10*−*<sup>6</sup> (porównujemy double) to nowe położenie cząstki *x<sup>i</sup>* = *x*<sup>1</sup> oraz *y<sup>i</sup>* = *y*1, jeśli któryś z generowanych odcinków przetnie obszar absorbenta wówczas procedura zwraca  $\theta = 0$ .

Do wywołania procedury najlepiej jest użyć pętli *do − while* gdyż nie wiemy ile wywołań będzie potrzebnych, a pętla wykona się conajmniej raz

 $\theta = 1$ do { particle\_translation ( x1 , y1 ,x2 ,y2 ,xr ,yr , Rr ,xa ,ya ,Ra ,*θ*, length ) } while ( length > 10*−*<sup>6</sup> )

# **2 Zadania do wykonania**

1. Wykonać symulację dyfuzji *Nmax* cząstek w układzie otwartym (proces Wienera) i wyznaczyć zależność czasową współczynników dyfuzji: *Dxx*(*t*), *Dyy*(*t*) i *Dxy*(*t*). Symulacje wykonać dla parametrów

$$
D = 1
$$
  
\n
$$
N_{max} = 10^{2}, 10^{3}, 10^{4}, 10^{5}
$$
 - liczba cząstek  
\n
$$
x_{i}(t = 0) = y_{i}(t = 0) = 0, \quad i = 1, 2, ..., n
$$
  
\n
$$
\Delta t = 0.1
$$
  
\n
$$
t_{max} = 100
$$

Sporządzić wykresy *Dxx*(*t*), *Dyy*(*t*) i *Dxy*(*t*) na jednym rysunku dla każdego *Nmax* (4 rysunki). Wyznaczyć wartości średnie współczynników dyfuzji oraz ich niepewności dla *N<sup>t</sup>* = *tmax/*∆*t*.

2. Wykonać symulacje procesu dyfuzji i absorpcji w układzie zamkniętym o geometrii kołowej. Symulacje wykonać dla parametrów

$$
D = 1
$$
  
\n
$$
N_{max} = 10^{4}
$$
  
\n
$$
\Delta t = 0.1
$$
  
\n
$$
t_{max} = 10^{3}
$$
  
\n
$$
\omega = \Delta n / \Delta t = 10; 50; 100
$$
  
\n
$$
x_r = 0, y_r = 0, R_r = 5
$$
  
\n
$$
x_a = 3, y_a = 0, R_a = 0.1; 0.5
$$
  
\n
$$
x_2 = -4.5, y_s = 0
$$

Narysować zależność liczby cząstek aktywnych od czasu *n*(*t*). Na podstawie ich analizy określić wpływ wartości parametrów *ω* oraz *R<sup>a</sup>* na maksymalną liczbę cząstek aktywnych *n*. Sporządzić kilka rysunków pokazujących rozkład cząstek w początkowych chwilach symulacji (część narastająca *n*(*t*)) oraz rysunek rozkładu końcowego cząstek (gdy *n*(*t*) przestanie rosnąć, a jedynie fluktuuje).

# **3 Przykładowe wyniki**

#### **3.1 Proces Wienera**

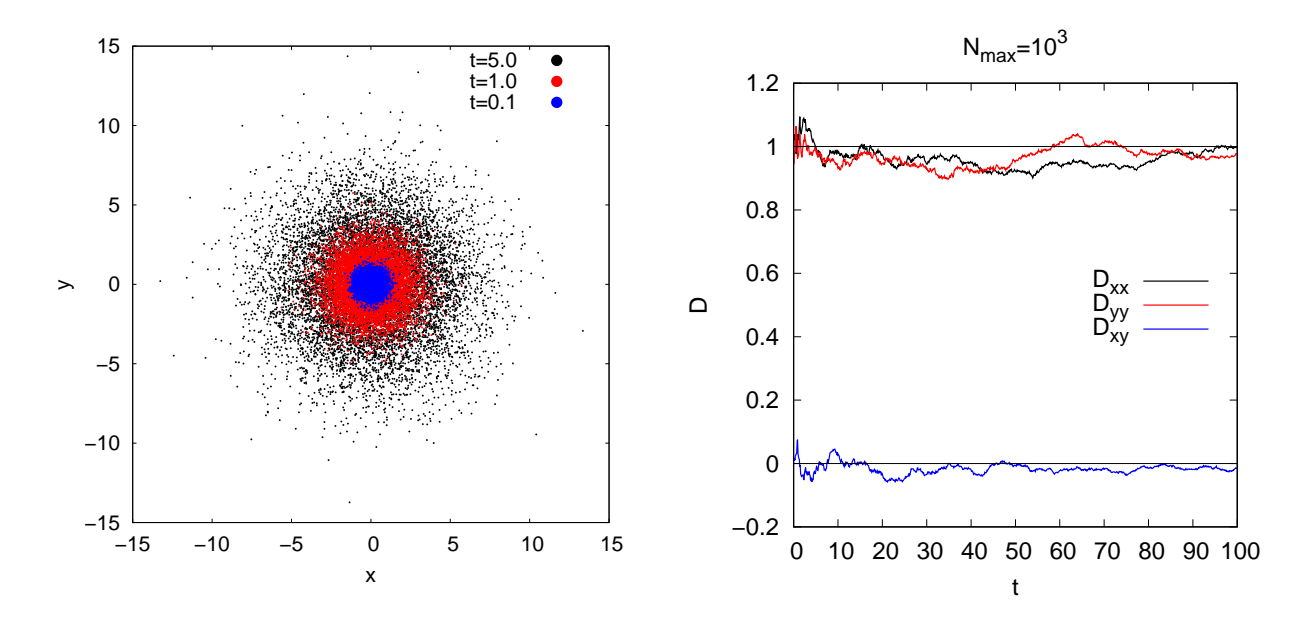

Rysunek 2: Szacowanie współczynnika dyfuzji w procesie Wienera dla układu otwartego: (a) rozkład przestrzenny cząstek w kilku chwilach czasowych, (b) wartości współczynników dyfuzji

## **3.2 Dyfuzja i absorpcja w układzie zamkniętym**

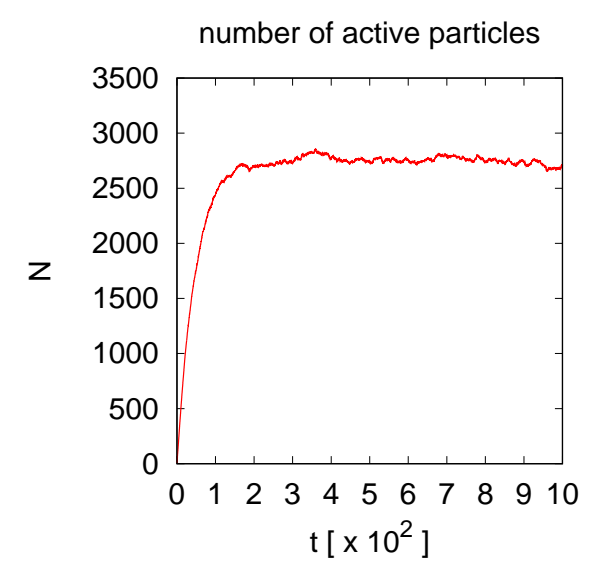

Rysunek 3: Przykładowa zależność liczby aktywnych cząstek w układzie od numeru iteracji.

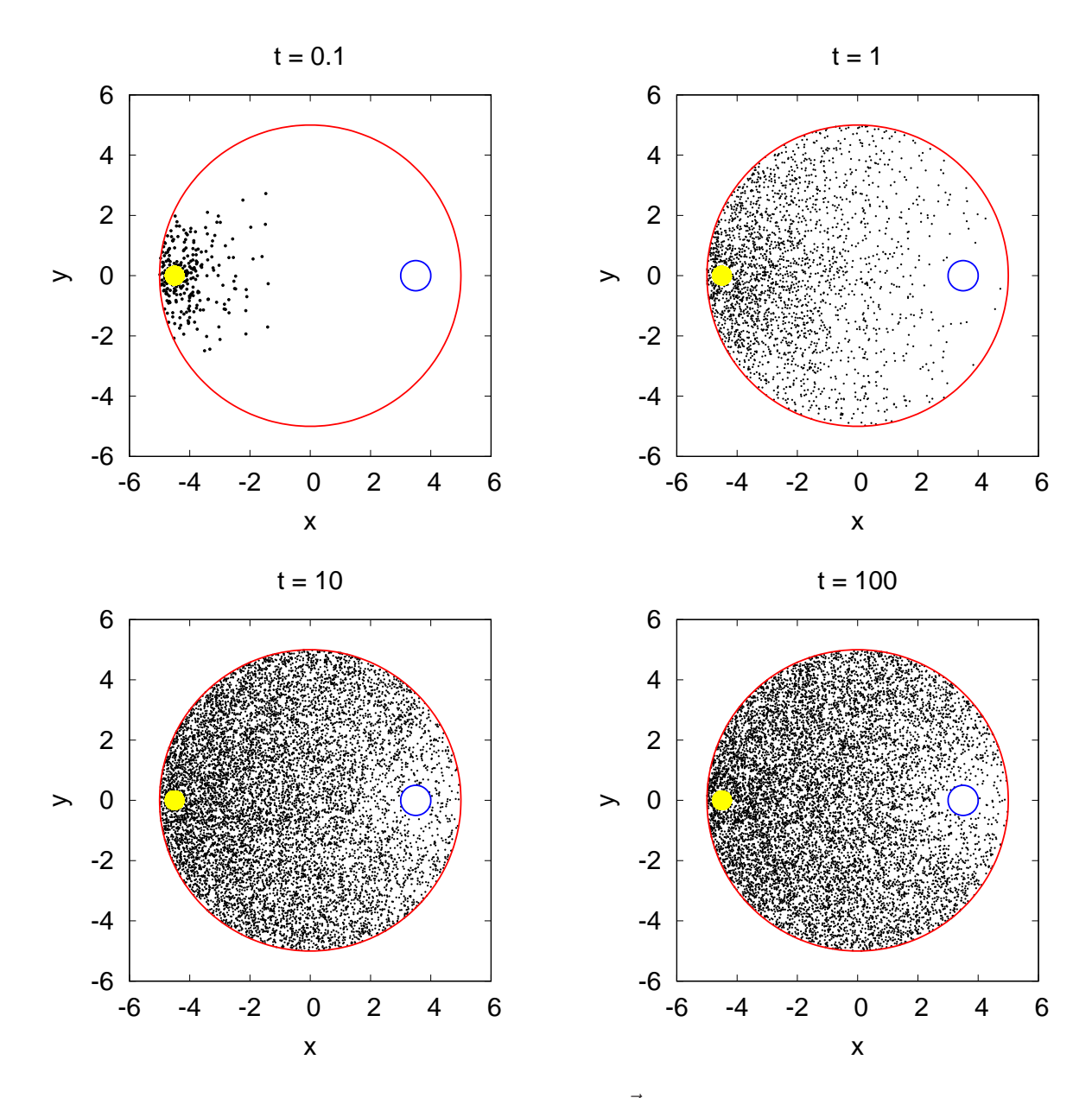

Rysunek 4: Proces dyfuzji cząstek uwalnianych ze źródła  $\vec{P}_s = (-4.5, 0)$  (żółte kółko), niebieski okrąg to brzeg absorbenta.